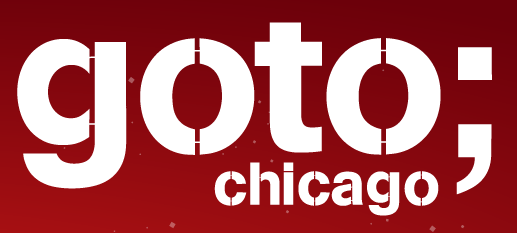

# **Achieving FP in Java**

### *John Napier*

follow us @gotochgo

Let us know what you think

**Click 'Rate Session'** to rate session and ask questions.

goto,

follow us @gotochgo

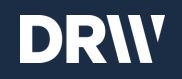

## Achieving FP in Java

John Napier

## Background

- Software developer at DRW, working with Trading Infrastructure teams
- Maintainer of [lambda](https://github.com/palatable/lambda)

## Trading Infrastructure teams

- Polyglot developers
- Ruby, C#, Clojure, Java
- ~30 Java applications built on lambda

## Guiding Principles

- Constraints should be precisely stated via types
- Generic operations should have generic interfaces
- Lazy evaluation is a useful default
- Partial operations should be encoded as total operations
- Pure and impure operations should be separate

## Guiding Principles

- Constraints should be precisely stated via types
- Generic operations should have generic interfaces
- Lazy evaluation is a useful default
- Partial operations should be encoded as total operations
- Pure and impure operations should be separate

boolean exists(String id);

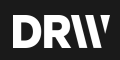

boolean exists(UUID id);

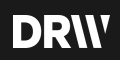

List<Integer> numericParts(Float f);

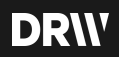

Tuple2<Integer, Integer> numericParts(Float f);

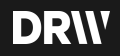

```
public void process(List<Serializable> items) { 
     for (Serializable item : items) { 
         Integer value; 
         if (item instanceof String) { 
             value = ((String) item).length(); 
         } else if (item instanceof Integer) { 
             value = (Integer) item; 
         } else { 
             throw new IllegalArgumentException("Only allows strings and ints"); 
         } 
     }
```
}

```
public void process(List<CoProduct2<String, Integer, ?\gg items) {
     for (CoProduct2<String, Integer, ?> item : items) { 
        Integer value = item.match(String::length, integer \rightarrow integer);
     } 
}
```
Tuple2<Maybe<Error>, Maybe<Payload>> parseInput(String input);

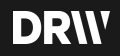

Either<Error, Payload> parseInput(String input);

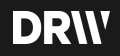

## Guiding Principles

- Constraints should be precisely stated via types
- Generic operations should have generic interfaces
- Lazy evaluation is a useful default
- Partial operations should be encoded as total operations
- Pure and impure operations should be separate

## Guiding Principles

- Constraints should be precisely stated via types
- Generic operations should have generic interfaces
- Lazy evaluation is a useful default
- Partial operations should be encoded as total operations
- Pure and impure operations should be separate

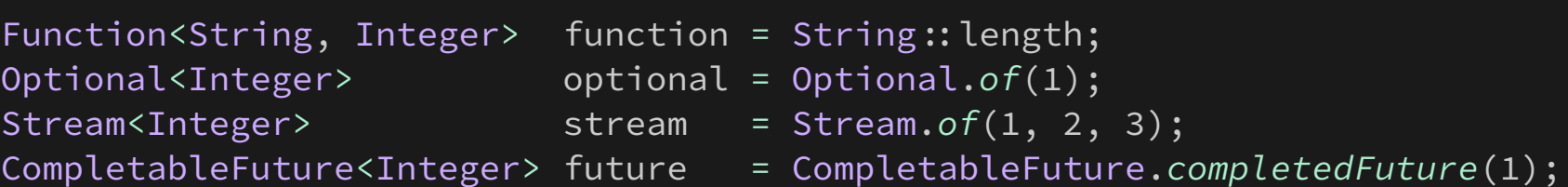

#### Function<String, Integer> function = String:: length; Optional<Integer> optional = Optional.*of*(1); Stream<Integer>
stream = Stream.of(1, 2, 3); CompletableFuture<Integer> future = CompletableFuture.*completedFuture*(1);

Function<Integer, Float> plusOneToFloat =  $x \rightarrow x + 1F$ ;

```
Function<String, Integer> function = String:: length;
Optional<Integer> optional = Optional.of(1); 
Stream<Integer>
stream = Stream.of(1, 2, 3);
CompletableFuture<Integer> future = CompletableFuture.completedFuture(1);
```

```
Function<Integer, Float> plusOneToFloat = x \rightarrow x + 1F;
```
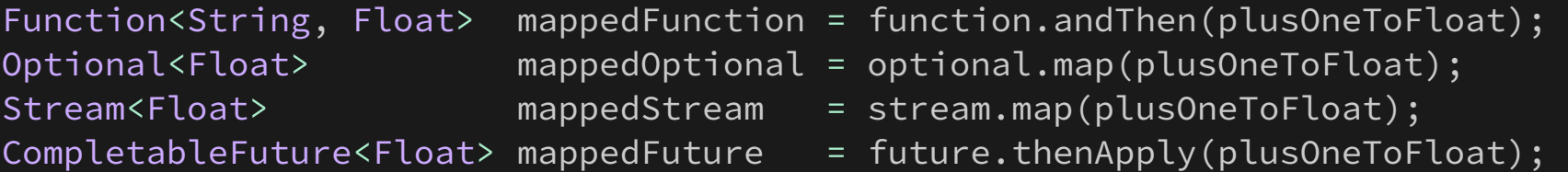

```
Function<String, Integer> function = String:: length;
Optional<Integer> optional = Optional.of(1); 
Stream<Integer>
stream = Stream.of(1, 2, 3);
CompletableFuture<Integer> future = CompletableFuture.completedFuture(1);
```

```
Function<Integer, Float> plusOneToFloat = x \rightarrow x + 1F;
```
Function<String, Float> mappedFunction = function.andThen(plusOneToFloat); Optional<Float> mappedOptional = optional.map //usOneToFloat); Stream<Float> mappedStream = stream.map(plusOneToFloat); CompletableFuture<Float> mappedFuture = future.the  $App \ (plus OneToFile()$ ;

```
public interface Functor<A, F extends Functor<?, F \gg {
     <B> Functor<B, F> fmap(Function<? super A, ? extends B> fn); 
}
```
class ResponseEnvelope<Body> implements Functor<Body, ResponseEnvelope<?>> {

```
 @Override
     public <B> ResponseEnvelope<B> fmap(Function<? super Body, ? extends B> fn) { 
     } 
}
```
class ImportJob<Result> implements Functor<Result, ImportJob<?>> {

```
 @Override
 public <B> ImportJob<B> fmap(Function<? super Result, ? extends B> fn) { 
 }
```
#### **DRW**

}

ResponseEnvelope<String> envelope =  $/*...*/;$ ResponseEnvelope<Integer> mappedEnvelope = envelope.fmap(String::length);

ImportJob<Integer> job = */\*!!.\*/*; ImportJob<Float> mappedJob = job.fmap(Integer::floatValue);

```
Function<String, Integer> f function = String:: length;
Optional<Integer> optional = Optional.of(1); 
Stream<Integer>
stream = Stream.of(1, 2, 3);
CompletableFuture<Integer> future = CompletableFuture.completedFuture(1);
```
*// Not on Function, but it's easily doable!* 

```
Optional<Float> flatMappedOptional = optional 
         .flatMap(x \rightarrow x % 2 = 0 ? Optional.of(x / 2F) : Optional.empty());
```

```
Stream<Float> flatMappedStream = stream 
         .flatMap(x \rightarrow x % 2 = 0 ? Stream.of(x / 2F) : Stream.empty());
CompletableFuture<Float> flatMappedFuture = future 
         .thenCompose(x \rightarrow x % 2 = 0
                ? completedFuture(x / 2F) 
                : new CompletableFuture<Float>() {{ 
                    completeExceptionally(new IllegalStateException("oops")); 
                }});
```

```
public interface Monad<A, M extends Monad<?, M> extends Applicative<A, M> {
```

```
<B> Monad<B, M> flatMap(Function<? super A, ? extends Monad<B, M\gg f);
}
```

```
Maybe\langle Integer \rangle maybe = just(1);Maybe<Float> mappedMaybe = just(1) 
         .flatMap(x \rightarrow x % 2 = 0 ? just(x / 2F) : nothing());
```

```
Iterable<Maybe<Integer! maybes = asList(just(1), just(2), just(3)); 
// Just [1, 2, 3]
Maybe<Iterable<Integer! flipped = sequence(maybes, Maybe!just);
```

```
Iterable<Either<String, Integer! eithers = asList(right(1), 
                                                       right(2), 
                                                      right(3));
```

```
// Right [1, 2, 3]
Either<String, Iterable<Integer>> alsoFlipped = sequence(eithers, Either::right);
```
## Guiding Principles

- Constraints should be precisely stated via types
- Generic operations should have generic interfaces
- Lazy evaluation is a useful default
- Partial operations should be encoded as total operations
- Pure and impure operations should be separate

## Guiding Principles

- Constraints should be precisely stated via types
- Generic operations should have generic interfaces
- Lazy evaluation is a useful default
- Partial operations should be encoded as total operations
- Pure and impure operations should be separate

```
public static List<LocalDate> daysBetween(LocalDate start, LocalDate end) { 
    List<LocalDate> dates = new ArrayList \diamondsuit();
    LocalDate current = start;
     while (!end.isBefore(current)) { 
         dates.add(current); 
         current = current.plusDays(1); 
     } 
     return dates; 
}
```
LocalDate today = LocalDate.now(); LocalDate distantFuture = LocalDate.*of*(3000, 12, 25); List<LocalDate> lotsOfDays = *daysBetween*(today, distantFuture);

*// later!!.*

List<LocalDate> whatWeWant = lotsOfDays.subList(0, 10);

```
public static Iterable<LocalDate> daysBetween(LocalDate start, LocalDate end) { 
    return takeWhile(lt(end), iterate(current \rightarrow current.plusDays(1), start));
}
```

```
LocalDate today = LocalDate.now();
LocalDate distantFuture = LocalDate.of(3000, 12, 25); 
Iterable<LocalDate> lotsOfDays = daysBetween(today, distantFuture);
```

```
// later!!.
```

```
Iterable<LocalDate> whatWeWant = take(10, lotsOfDays); // only ever computed 10
```

```
List<LocalDate> onHeap = toCollection(ArrayList::new, whatWeWant);
```
## Guiding Principles

- Constraints should be precisely stated via types
- Generic operations should have generic interfaces
- Lazy evaluation is a useful default
- Partial operations should be encoded as total operations
- Pure and impure operations should be separate

## Guiding Principles

- Constraints should be precisely stated via types
- Generic operations should have generic interfaces
- Lazy evaluation is a useful default
- Partial operations should be encoded as total operations
- Pure and impure operations should be separate

### public static Integer parseInt(String input) { }

```
public static Maybe<Integer> parseInt(String input) { 
}
```

```
class FixMessage { 
     public static FixMessage parse(String input) { 
    } 
} 
String input = "8=FIX.4.4|9=126|35=A|49=theBroker.12.";
FixMessage message = FixMessage.parse(input);
FixMessage kaboom = FixMessage.parse("malformed");
```

```
class FixMessage { 
    public static Either<Errors, FixMessage> parse(String input) { 
    } 
} 
String input = "8=FIX.4.4|9=126|35=A|49=theBroker.12…";
```
Either<Errors, FixMessage> message = FixMessage.*parse*(input); Either<Errors, FixMessage> whew = FixMessage.*parse*("malformed");

## Guiding Principles

- Constraints should be precisely stated via types
- Generic operations should have generic interfaces
- Lazy evaluation is a useful default
- Partial operations should be encoded as total operations
- Pure and impure operations should be separate

## Guiding Principles

- Constraints should be precisely stated via types
- Generic operations should have generic interfaces
- Lazy evaluation is a useful default
- Partial operations should be encoded as total operations
- Pure and impure operations should be separate

#### public static Iterable<String> readTenLongestWords(Path path) throws IOException { return Map.<String, Iterable<String!*map*(line ! *asList*(line.split("**!**W+")))

- .fmap(*flatten*())
- .fmap(map(String::toLowerCase))
- .fmap(*distinct*())
- .fmap(sortWith(comparing(String:: length).reversed()))
- .fmap(*take*(10))
- .apply(Files.*readAllLines*(path));

#### }

*// side-effect mixed with pure operation* 

Iterable<String> words = *readTenLongestWords*(Paths.*get*("/tmp/two\_cities.txt"));

```
public static Iterable<String> tenLongestWords(Iterable<String> lines) { 
    return Map.<String, Iterable<String\ggmap(line \rightarrow asList(line.split("\\W+")))
              .fmap(flatten()) 
             .fmap(map(String::toLowerCase))
              .fmap(distinct()) 
             .fmap(sortWith(comparing(String::length).reversed()))
              .fmap(take(10)) 
              .apply(lines); 
} 
public static IO<List<String\gg readLines(Path path) {
     return io(checked(() ! Files.readAllLines(path))); 
} 
IO<Iterable<String! wordsIO = readLines(Paths.get("/tmp/two_cities.txt")) 
         .fmap(Sandbox!tenLongestWords);
```
*// at the end of the world!!.* Iterable<String> words = wordsIO.unsafePerformIO();

```
Iterable<Path> paths = asList(Paths.get("/tmp/two_cities.txt"), 
                                Paths.get("/tmp/sun_also_rises.txt")); 
Iterable<IO<List<String>>> readAllFiles = map(Sandbox::readLines, paths);
```
IO<Iterable<String! parallelizableIO = *sequence*(readAllFiles, IO!*io*) .fmap(*flatten*())

```
 .fmap(Sandbox!tenLongestWords);
```
*// at the end of the world, parallelized!!.* 

CompletableFuture<Iterable<String>> words = parallelizableIO.unsafePerformAsyncIO();

## Guiding Principles

- Constraints should be precisely stated via types
- Generic operations should have generic interfaces
- Lazy evaluation is a useful default
- Partial operations should be encoded as total operations
- Pure and impure operations should be separate

- A model for functors, applicative functors, monads, and more
- Common algebraic data types like Maybe and Either
- Curried functions with specializations like Semigroup and Monoid
- A rich library of functional iteration patterns like map and filter
- Type-safe heterogeneous data structures like HList and HMap
- Profunctor optics like Lens and Iso
- An IO monad

- A model for functors, applicative functors, monads, and more
- Common algebraic data types like Maybe and Either
- Curried functions with specializations like Semigroup and Monoid
- A rich library of functional iteration patterns like map and filter
- Type-safe heterogeneous data structures like HList and HMap
- Profunctor optics like Lens and Iso
- An IO monad

public interface Functor<A, F extends Functor<?,  $F \gg \{ / * ... * / \}$ 

```
public interface Applicative<A, App extends Applicative<?, App 
    extends Functor<A, App> \{ /* ... */ \}
```
public interface Traversable<A, T extends Traversable<?, T extends Functor<A, App> {  $/*$  ...  $*/$  }

public interface Monad<A, M extends Monad<?, M extends Applicative<A, M>  $\{ / * ... * / \}$ 

public interface Contravariant<A, C extends Contravariant<?,  $T \gg \{ / \star \dots \star / \}$ 

public interface Profunctor<A, B, PF extends Profunctor<?, ?, PF extends Contravariant<A, Profunctor<?, B, PF $\gg$  {  $/\star$  ...  $\star$ / }

- A model for functors, applicative functors, monads, and more
- Common algebraic data types like Maybe and Either
- Curried functions with specializations like Semigroup and Monoid
- A rich library of functional iteration patterns like map and filter
- Type-safe heterogeneous data structures like HList and HMap
- Profunctor optics like Lens and Iso
- An IO monad

- A model for functors, applicative functors, monads, and more
- Common algebraic data types like Maybe and Either
- Curried functions with specializations like Semigroup and Monoid
- A rich library of functional iteration patterns like map and filter
- Type-safe heterogeneous data structures like HList and HMap
- Profunctor optics like Lens and Iso
- An IO monad

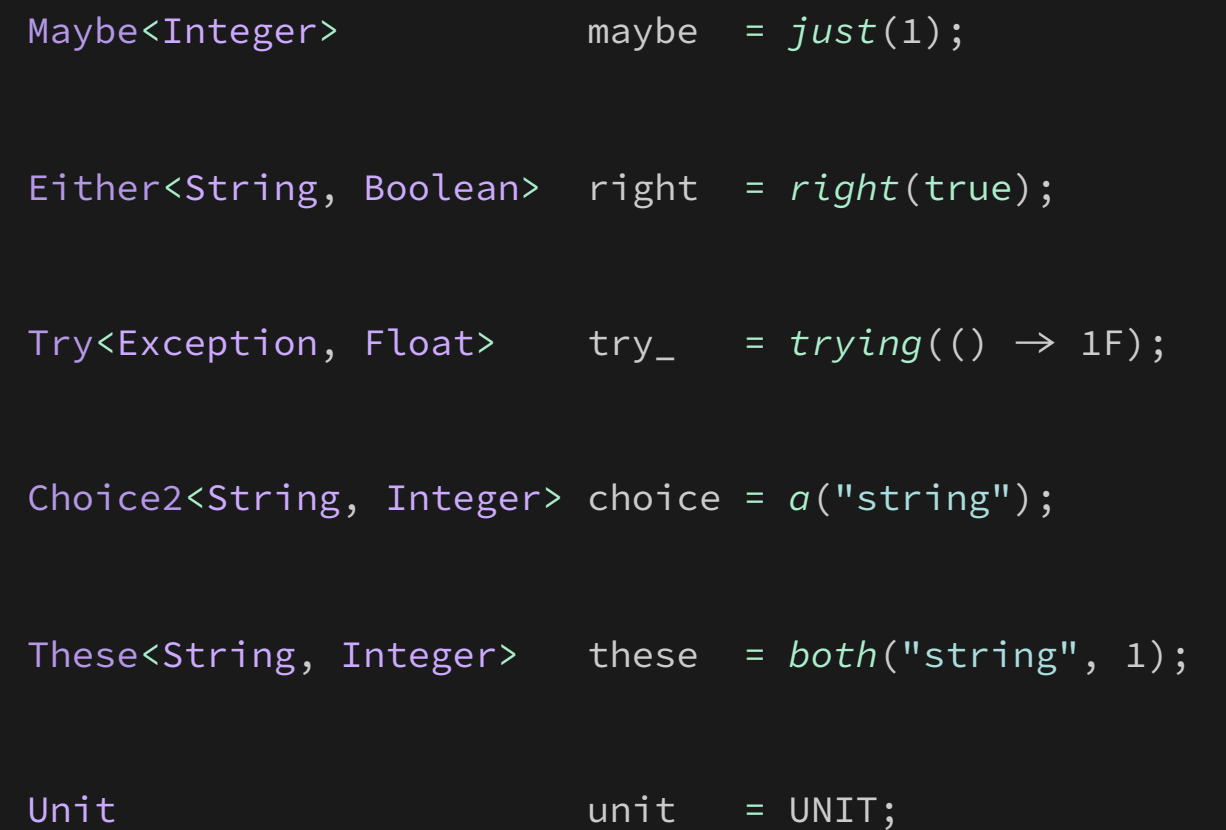

- A model for functors, applicative functors, monads, and more
- Common algebraic data types like Maybe and Either
- Curried functions with specializations like Semigroup and Monoid
- A rich library of functional iteration patterns like map and filter
- Type-safe heterogeneous data structures like HList and HMap
- Profunctor optics like Lens and Iso
- An IO monad

- A model for functors, applicative functors, monads, and more
- Common algebraic data types like Maybe and Either
- Curried functions with specializations like Semigroup and Monoid
- A rich library of functional iteration patterns like map and filter
- Type-safe heterogeneous data structures like HList and HMap
- Profunctor optics like Lens and Iso
- An IO monad

Fn2<Integer, Integer, Integer> add = Integer!*sum*;

Fn1<Integer, Fn1<Integer, Integer >> alsoAdd = add;

 $Fn1 < Integer, Integer > add1 = add.append(y(1);$ 

Integer sum =  $add.append(y(1, 2))$ ;

Fn0<Integer> deferredSum = add1.thunk(2);

```
Semigroup<Integer> sumSg = Integer!sum;
```

```
Integer foldedSum = sumSg.foldLeft(0, asList(1, 2, 3));
```

```
Monoid<Integer> sumM = monoid(sumSg, 0);
```

```
Integer reducedSum = sumM.reduceLeft(asList(1, 2, 3));
```
Integer sumLengths = sumM.foldMap(String::length,  $asList("foo", "bar", "baz"))$ ;

- A model for functors, applicative functors, monads, and more
- Common algebraic data types like Maybe and Either
- Curried functions with specializations like Semigroup and Monoid
- A rich library of functional iteration patterns like map and filter
- Type-safe heterogeneous data structures like HList and HMap
- Profunctor optics like Lens and Iso
- An IO monad

- A model for functors, applicative functors, monads, and more
- Common algebraic data types like Maybe and Either
- Curried functions with specializations like Semigroup and Monoid
- A rich library of functional iteration patterns like map and filter
- Type-safe heterogeneous data structures like HList and HMap
- Profunctor optics like Lens and Iso
- An IO monad

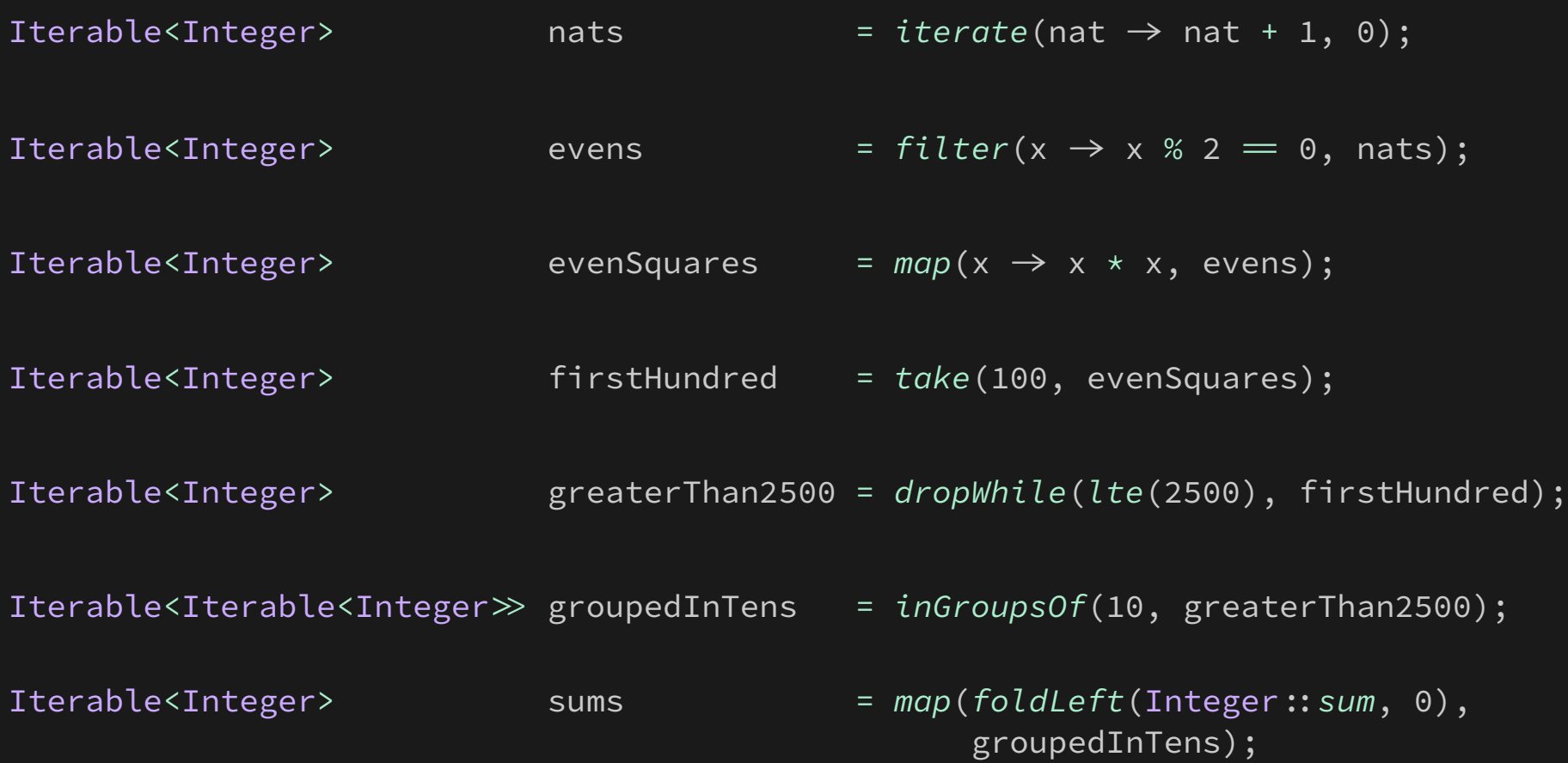

- A model for functors, applicative functors, monads, and more
- Common algebraic data types like Maybe and Either
- Curried functions with specializations like Semigroup and Monoid
- A rich library of functional iteration patterns like map and filter
- Type-safe heterogeneous data structures like HList and HMap
- Profunctor optics like Lens and Iso
- An IO monad

- A model for functors, applicative functors, monads, and more
- Common algebraic data types like Maybe and Either
- Curried functions with specializations like Semigroup and Monoid
- A rich library of functional iteration patterns like map and filter
- Type-safe heterogeneous data structures like HList and HMap
- Profunctor optics like Lens and Iso
- An IO monad

```
HList.HNil nil = HList.nil();
SingletonHList<String> singleton = singletonHList("singleton"); 
SingletonHList<String> alsoSingleton = nil.cons("also singleton"); 
Tuple3<Float, String, Integer> tuple3 = nil.cons(1).cons("two").cons(3f); 
Tuple4<Byte, Short, Integer, Long> tuple4 = tuple((byte) 1, (short) 2, 3, 4L); 
Integer integer = tuple4._3();
Tuple3<Short, Integer, Long>
tail = tuple4.tail();
```

```
HMap emptyHMap = HMap.emptyHMap(); 
TypeSafeKey.Simple<String> fooKey = typeSafeKey(); 
TypeSafeKey.Simple<Integer> barKey = typeSafeKey(); 
HMap updated = emptyHMap 
         .put(fooKey, "string") 
         .put(barKey, 1); 
boolean containsBar = updated.containsKey(barKey); 
Maybe<Integer> maybeBar = updated.get(barKey);
String fooOrError = updated.demand(fooKey);
```
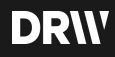

- A model for functors, applicative functors, monads, and more
- Common algebraic data types like Maybe and Either
- Curried functions with specializations like Semigroup and Monoid
- A rich library of functional iteration patterns like map and filter
- Type-safe heterogeneous data structures like HList and HMap
- Profunctor optics like Lens and Iso
- An IO monad

- A model for functors, applicative functors, monads, and more
- Common algebraic data types like Maybe and Either
- Curried functions with specializations like Semigroup and Monoid
- A rich library of functional iteration patterns like map and filter
- Type-safe heterogeneous data structures like HList and HMap
- Profunctor optics like Lens and Iso
- An IO monad

```
Lens.Simple<List<Integer>, Maybe<Integer>> firstElement = elementAt(0);
```

```
Fn1<List<Integer>, Maybe<Integer>> viewFn = view(firstElement);
Maybe<Integer> empty = view(firstElement, emptyList()); 
Maybe<Integer> just1 = view(firstElement, asList(1, 2, 3));
```

```
List<Integer> updated = over(firstElement, 
                                    maybeX \rightarrow maybeX.fmap(x \rightarrow x + 1),
                                     asList(1, 2, 3));
```
List<Integer> updatedDifferently = *set*(firstElement, *just*(1), *emptyList*());

- A model for functors, applicative functors, monads, and more
- Common algebraic data types like Maybe and Either
- Curried functions with specializations like Semigroup and Monoid
- A rich library of functional iteration patterns like map and filter
- Type-safe heterogeneous data structures like HList and HMap
- Profunctor optics like Lens and Iso
- An IO monad

- A model for functors, applicative functors, monads, and more
- Common algebraic data types like Maybe and Either
- Curried functions with specializations like Semigroup and Monoid
- A rich library of functional iteration patterns like map and filter
- Type-safe heterogeneous data structures like HList and HMap
- Profunctor optics like Lens and Iso
- An IO monad

```
public static IO<Unit> threadLog(Object message) { 
    return io() → System.out.println(currentThread().getName() + ": " + message)); 
}
```

```
IO<Unit> helloWorld = threadLog("hello, ") 
                          .flatMap(constantly(threadLog("world!")));
```
Unit unit = helloWorld.unsafePerformIO();

```
public static IO<Unit> threadLog(Object message) { 
    return io() → System.out.println(currentThread().getName()
                                         + ": " + message)); 
}
```

```
IO<Unit> helloWorld = threadLog("hello, ") 
                          .flatMap(constantly(threadLog("world!")));
```
CompletableFuture<Unit> runningFuture = helloWorld.unsafePerformAsyncIO();

- A model for functors, applicative functors, monads, and more
- Common algebraic data types like Maybe and Either
- Curried functions with specializations like Semigroup and Monoid
- A rich library of functional iteration patterns like map and filter
- Type-safe heterogeneous data structures like HList and HMap
- Profunctor optics like Lens and Iso
- An IO monad

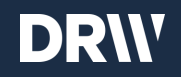

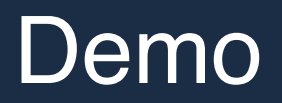

## λ

[https://github.com/palatable/lambda](http://github.com/palatable/lambda) <https://gitter.im/palatable/lambda>

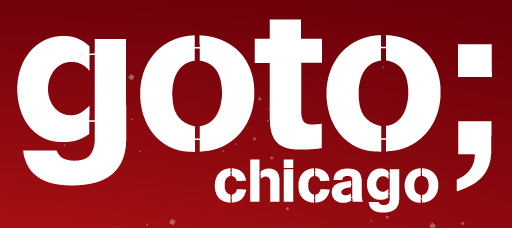

## Please **Remember to** rate this session Thank you!

follow us @gotochgo

Let us know

what you think